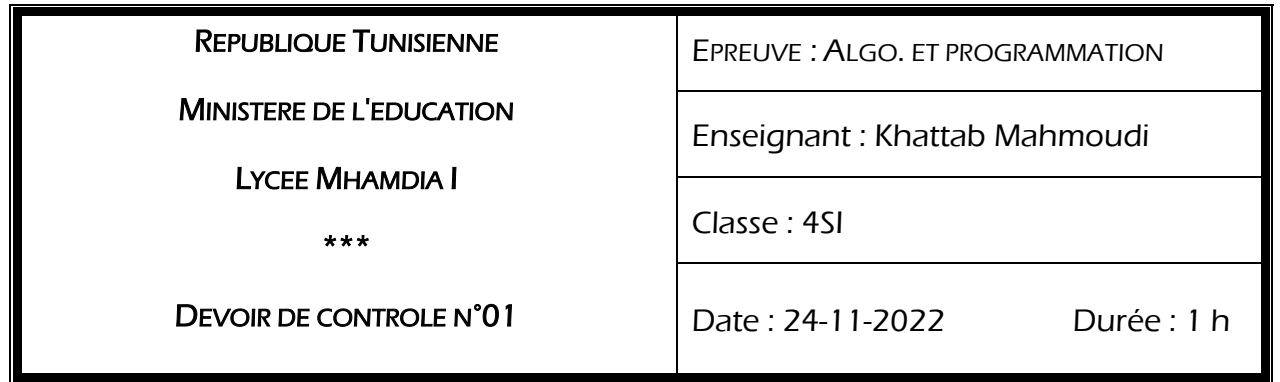

**Exercice n°01 : (5 pts)**

Pour déterminer le carré d'un entier naturel N, on utilise la méthode dont le principe est le suivant:

Le carrée d'un entier naturel N est égal à la somme des N premiers entiers impairs

## *Exemple:* Pour **N=10**, **N²=1+3+5+7+9+11+13+15+17+19**

Ecrire l'analyse et en déduire l'algorithme d'une fonction qui permet de retourner le carré d'un entier N donnée.**(solution itérative 01.5pts+ solution récursive 3.5pts)**

## Exercice n°02 **:** (15 pts)

Généralement les utilisateurs ne veulent pas travailler avec des adresses numériques du genre 194.153.205.26 mais avec un [nom de domaine](http://www.commentcamarche.net/contents/web/webdomain.php3) ou des adresses plus explicites appelées adresses FQDN du type [www.commentcamarche.net] à l'aide d'un système appelé DNS (Domain Name System)

Pour cela, on désire associer à chaque adresse numérique W.X.Y.Z une adresse **FQDN** suivant le principe suivant:

- On calcule le nombre **DEC** tel que **DEC=10000\*W + 1000\*X + 100\*Y + 10\*Z**
- On convertit ce nombre **DEC** à la **base 16** pour obtenir un nombre hexadécimal **HEX**
- On extraire les lettres alphabétiques de **HEX** dans l'ordre et on les met dans une chaine **ADR**
- On concatène "WWW."+ADR+".COM" pour obtenir l'adresse FQDN qui correspond à l'adresse numérique.

## *Exemple:*

- $\checkmark$  IP= 192.168.29.5  $\Rightarrow$  DEC= 10000\*192 + 1000\*168 + 100\*29 + 10\*5 = 2090950
- (DEC)10=(HEX)16 donne (2090950)10=(1**FE**7**C**6)16 d'où ADR="**FEC**" et l'adresse FQDN associée est **[WWW.FEC.COM](http://www.fec.com/)**

## **Travail demandé :**

Ecrire l'algorithme d'un programme qui permet de remplir un fichier nommé ip.txt par N[5<=N<=100] adresses ip valide puis à partir de ce fichier de remplir et afficher un deuxième fichier nommé FQDN.dat par les enregistrements suivants :

Domaine :

- $\blacksquare$
- FQDN

Soit la fonction valide suivante qui permet de tester si une adresse IP est valide : une @ip est valide est représentée sur 4 champs(W.X.Y.Z) codé chacun sur 1 octet c'est-à-dire que chaque champ peut prendre une valeur décimale entre 0 et 255.

fonction valide (IP :chaine) :booleen

```
Debut
Res←vrai
IP\leftarrowIP+ ". "
I+0TantQue i<3 et Res=Vrai Faire
       oc Sous-chaine (IP, 0, pos (". ", IP))
       Res=estNum(oc) et (0<=valeur(oc)<=255)
       IP \leftarrow Sous-chaine (IP, pos (". ", IP), long(IP))
Fin TantQue
Retourner Res et (IP=="")
Fin
```